# IF1330 Ellära

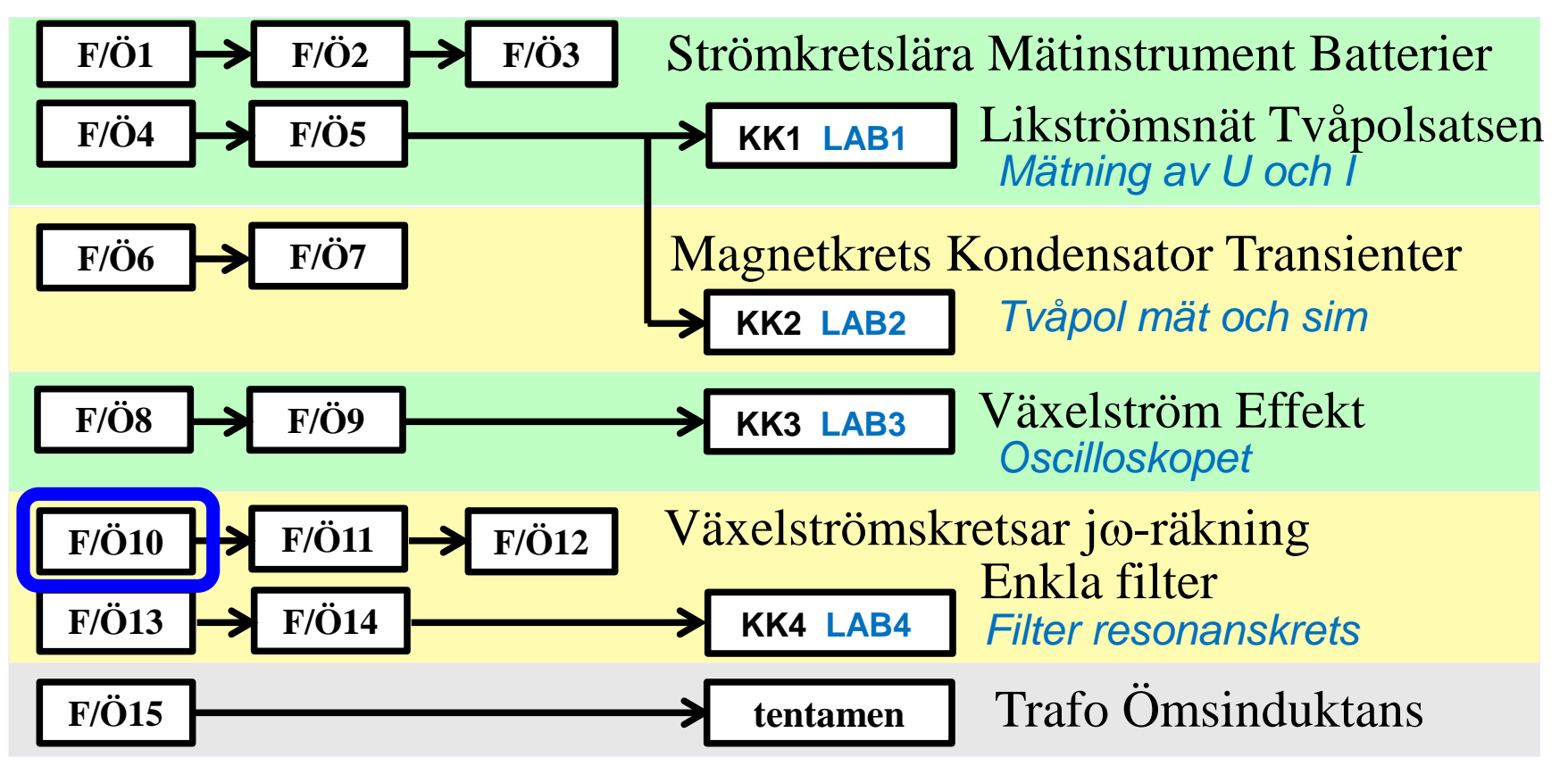

*Föreläsningar och övningar bygger på varandra! Ta alltid igen det Du missat! Läs på i förväg – delta i undervisningen – arbeta igenom materialet efteråt!*

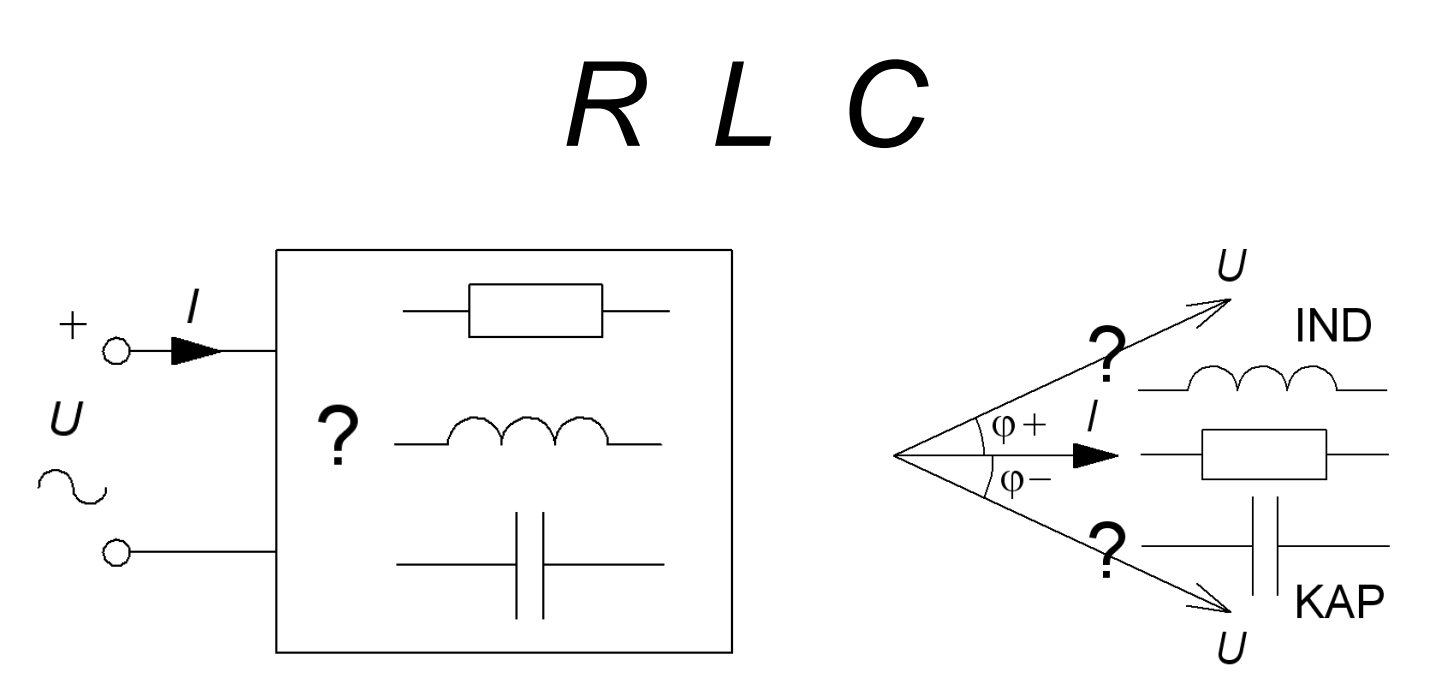

En impedans som innehåller spolar och kondensatorer har, beroende på frekvensen, antingen induktiv karaktär **IND**, eller kapacitiv karaktär **KAP**.

Ett viktigt *specialfall* uppstår vid den frekvens då kapacitanserna och induktanserna är jämstarka, och deras effekter tar ut varandra. Impedansen blir då rent resisistiv. Fenomenet kallas för **resonans** och den frekvens då detta uppträder är **resonansfrekvensen**.

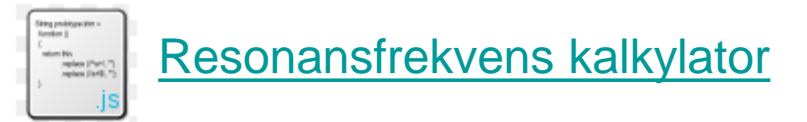

# *R L C* impedanser

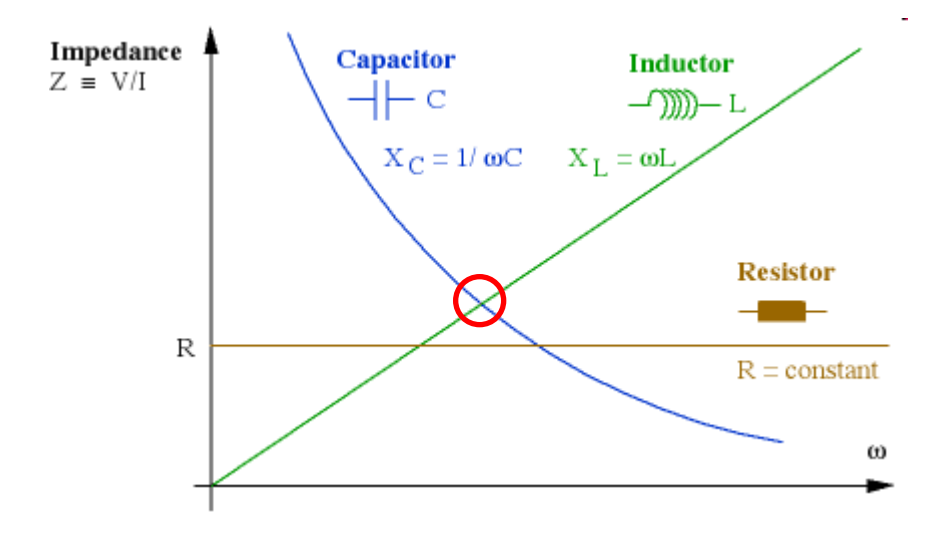

Vid en viss vinkelfrekvens har  $X_L$  och  $X_C$  samma belopp.

# **15.1** Hur stor är *U* ?

De tre voltmetrarna visar samma, 1V, hur stor är då den matande växelspänningen *U* ? ( *Varning, kuggfråga* )

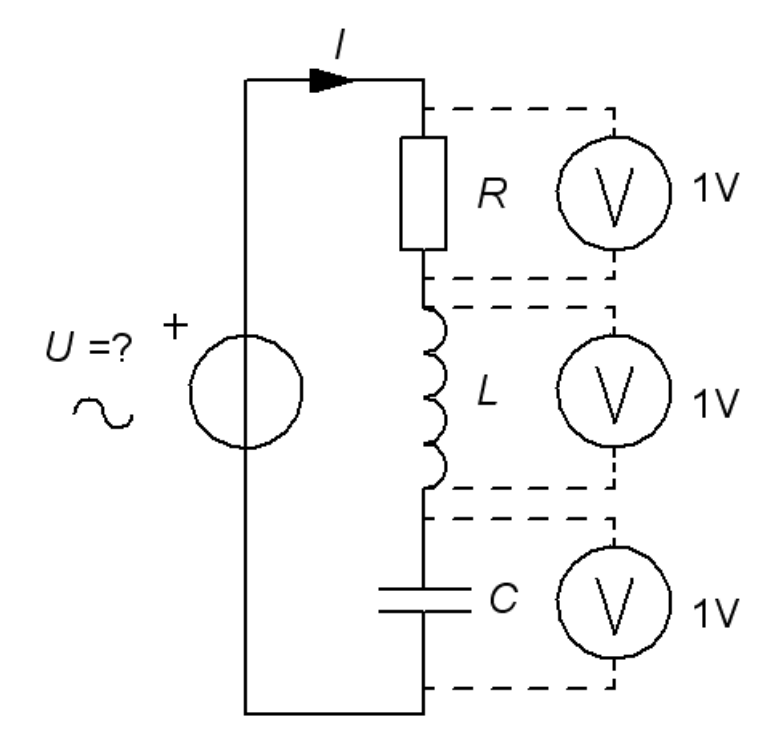

# **15.1** Hur stor är *U* ?

De tre voltmetrarna visar samma, 1V, hur stor är då den matande växelspänningen *U* ? ( *Varning, kuggfråga* )

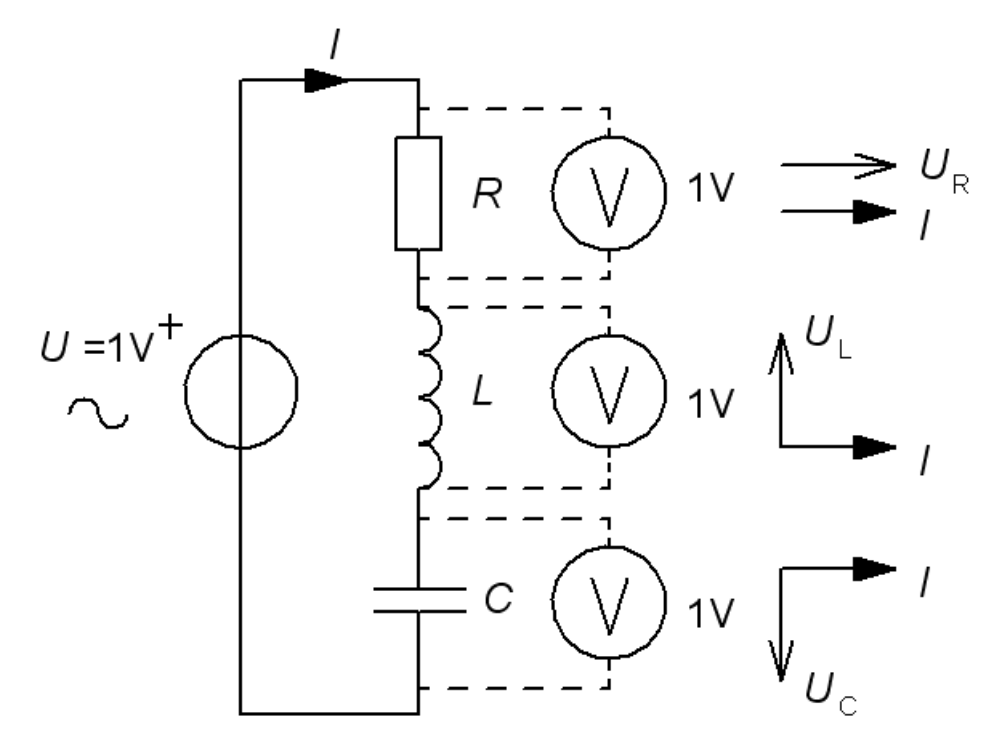

# **15.1** Hur stor är *U* ?

De tre voltmetrarna visar samma, 1V, hur stor är då den matande växelspänningen *U* ? ( *Varning, kuggfråga* )

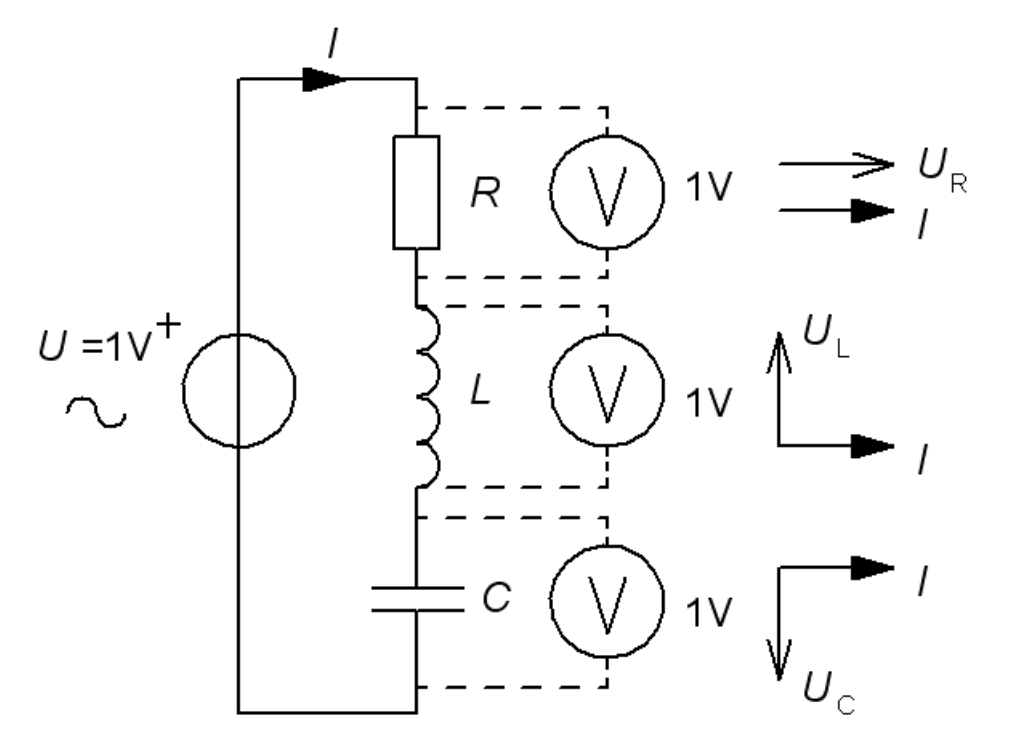

Eftersom voltmetrarna visar "*samma*" och strömmen *I* är *gemensam* så gäller:

William Sandqvist william@kth.se

 $R = |X_L| = |X_C|$   $R = \omega L$ 

 $= |X_L| = |X_C|$   $R = \omega L =$ 

*C*

 $\omega$ 

 $\omega L = \frac{1}{2}$ 

Om  $X_1 = X_2 = 2R$  ?

Antag att växelspänningen *U* fortfarande är 1 V, men att reaktanserna är *dubbelt* så stora. Vad visar voltmetrarna?  $L = \frac{1}{\sqrt{2}} = 2 \cdot$ 

*R*

*C*

ω

ω

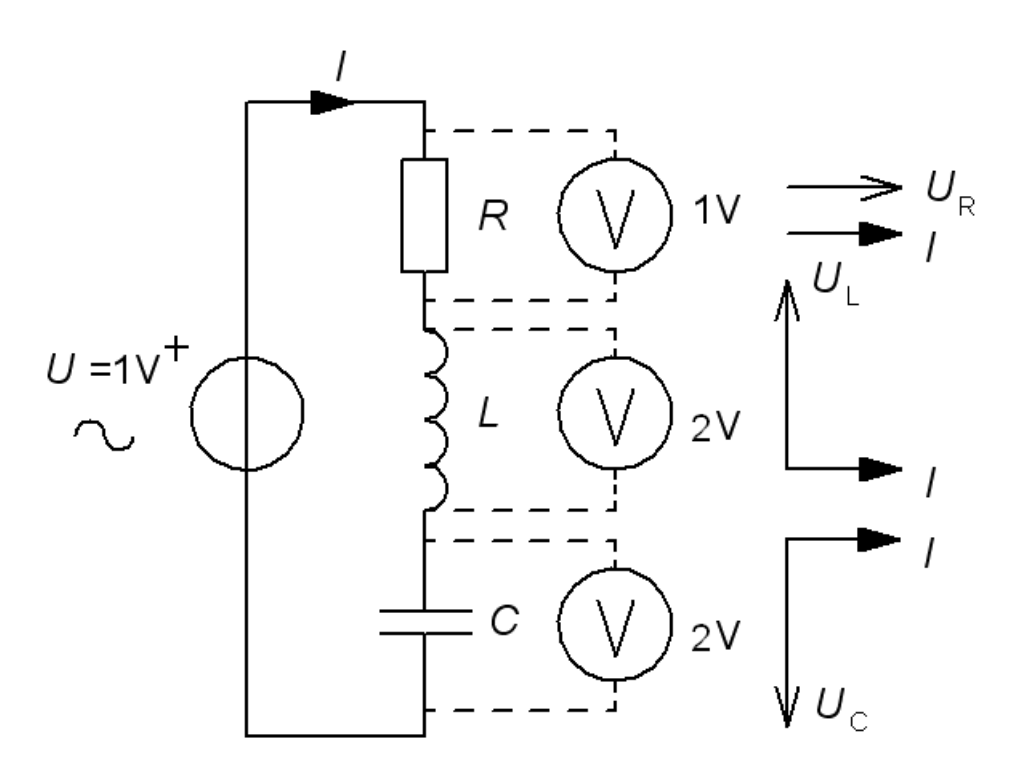

Om  $X_1 = X_2 = 2R$  ?

Antag att växelspänningen *U* fortfarande är 1 V, men att reaktanserna är *dubbelt* så stora. Vad visar voltmetrarna?  $L = \frac{1}{\sqrt{2}} = 2 \cdot$ 

*R*

*C*

ω

ω

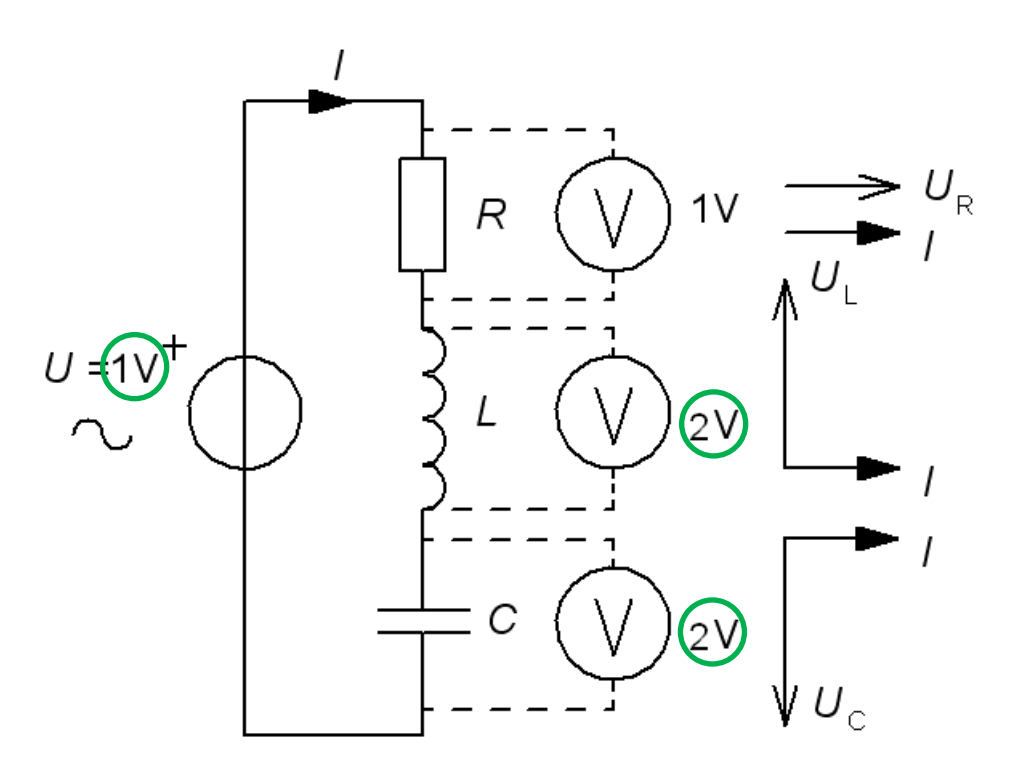

Om  $X_1 = X_2 = 2R$  ?

Antag att växelspänningen *U* fortfarande är 1 V, men att reaktanserna är *dubbelt* så stora. Vad visar voltmetrarna?  $L = \frac{1}{\sqrt{2}} = 2 \cdot$ 

*R*

*C*

ω

ω

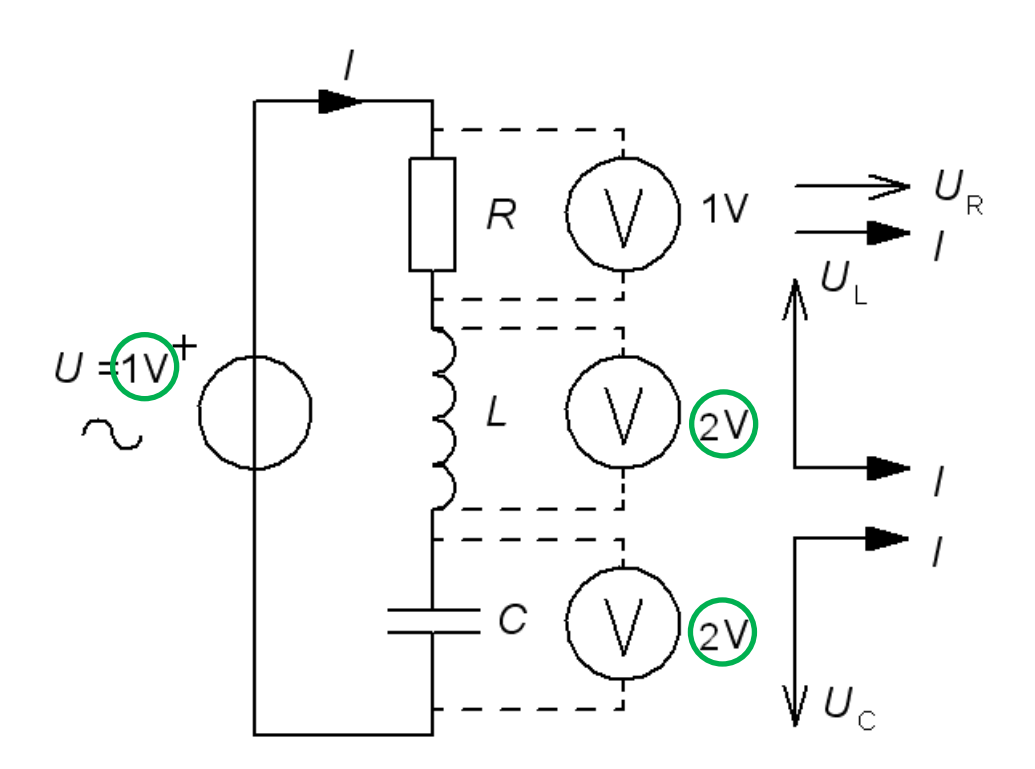

*Vid resonans kan spänningarna över reaktanserna vara många gånger högre än den matande växelspänningen.*

# Tesla coil

Många bygger "Tesla"-spolar för att skaffa sig lite spänning i livet …

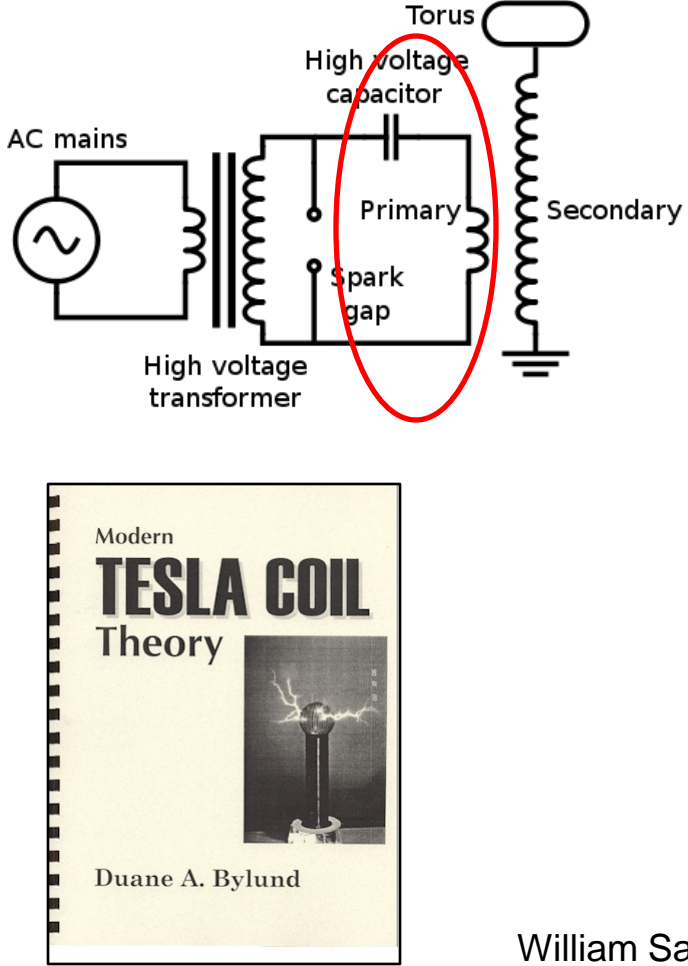

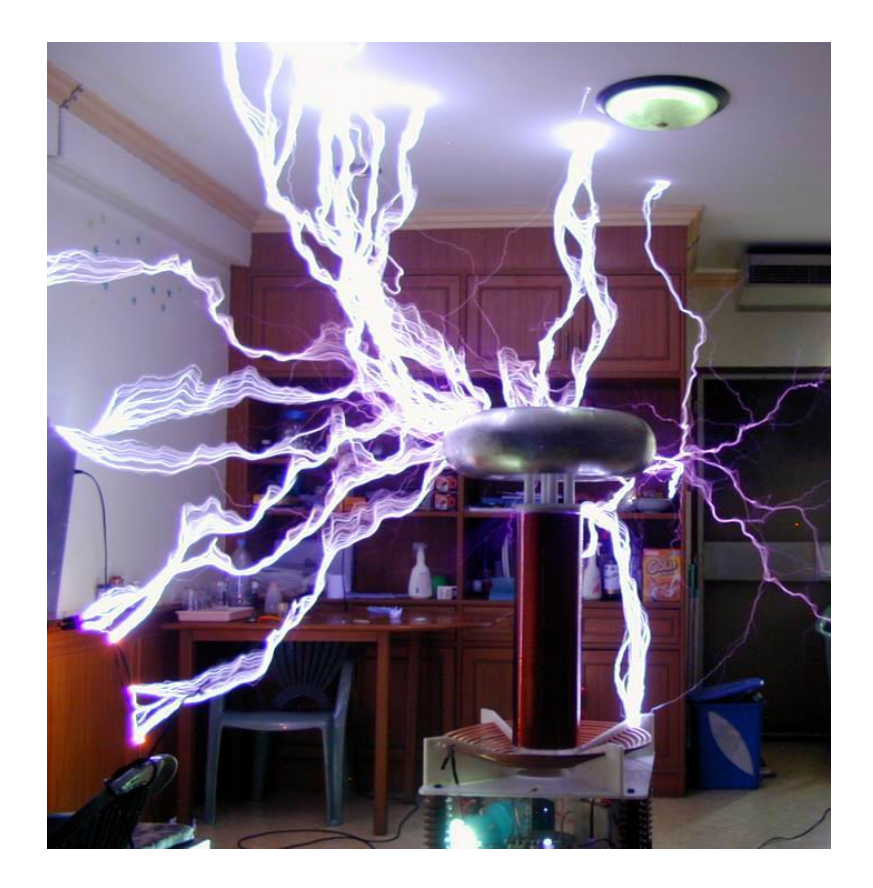

# Spolens godhetstal *Q*

Oftast är det den inre resistansen i spolen som är resistorn i RLC-kretsen. Ju högre spolens växelströmsmotstånd ω*L* är i förhållande till likströmsmotståndet *r*, desto större blir spänningen över spolen vid en resonans.

Detta förhållande kallas för spolens **godhetstal** *Q*. ( eller Q-faktor ).

$$
Q = \frac{X_{\rm L}}{r} = \frac{\omega L}{r} \Rightarrow U_{\rm UT} \approx Q \cdot U_{\rm IN}
$$

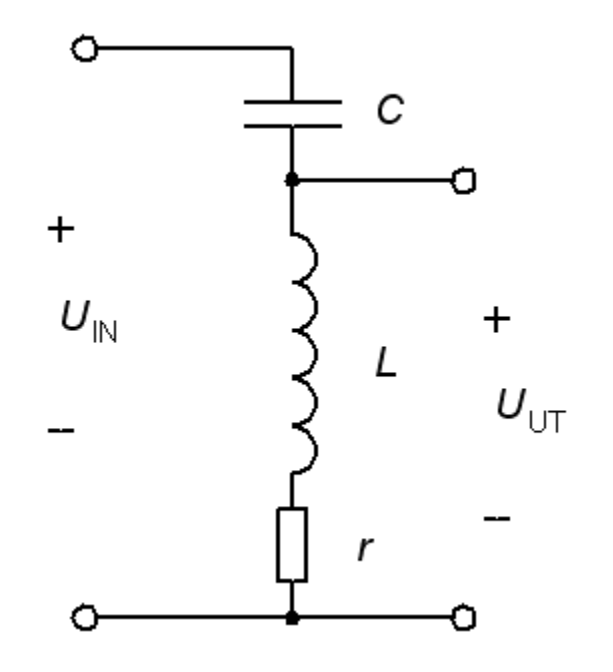

#### Serieresonansen

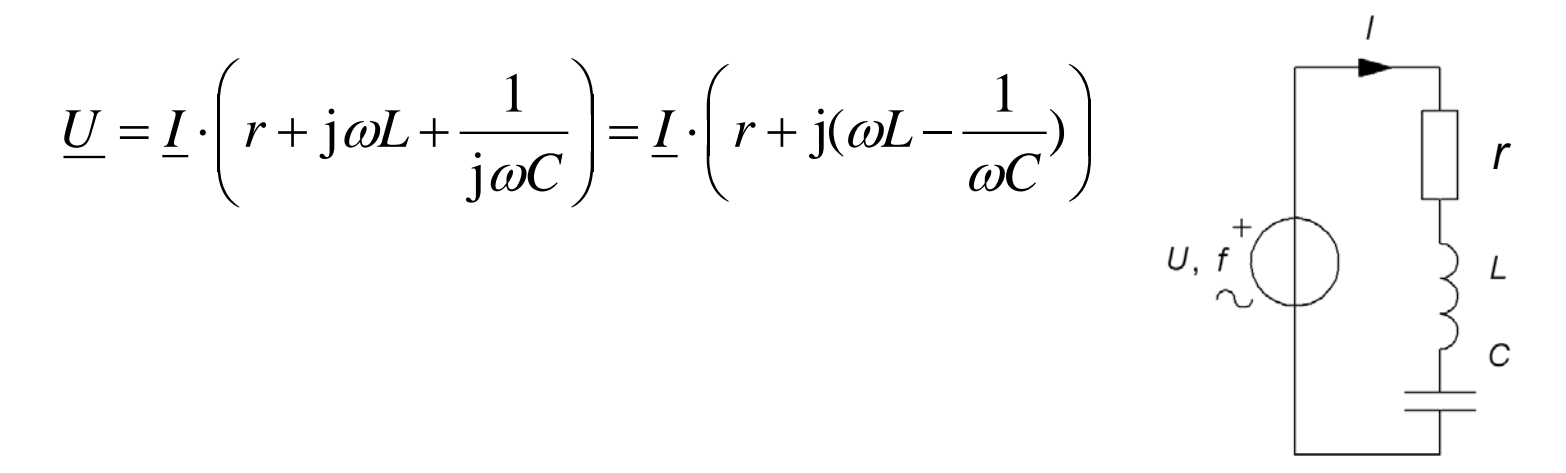

#### Serieresonansen

$$
\underline{U} = \underline{I} \cdot \left( r + j\omega L + \frac{1}{j\omega C} \right) = \underline{I} \cdot \left( r + j \left( \omega L - \frac{1}{\omega C} \right) \right)
$$

Impedansen är reell när imaginärdelen är "0". Detta inträffar vid vinkelfrekvensen  $\omega_0$  (frekvensen  $f_0$ ).

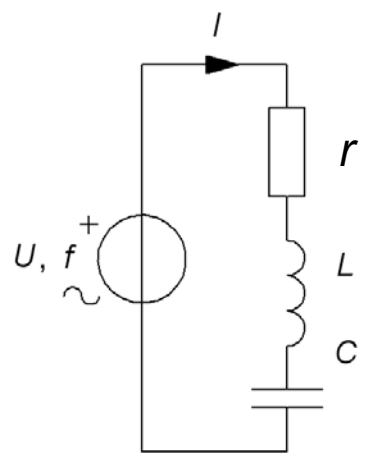

#### Serieresonansen

*r*

C

 $U, f$ 

$$
\underline{U} = \underline{I} \cdot \left( r + j\omega L + \frac{1}{j\omega C} \right) = \underline{I} \cdot \left( r + j \left( \omega L - \frac{1}{\omega C} \right) \right)
$$

Impedansen är reell när imaginärdelen är "0". Detta inträffar vid vinkelfrekvensen  $\omega_0$  (frekvensen  $f_0$ ).

$$
\text{Im}[\underline{Z}] = \omega L - \frac{1}{\omega C} = 0 \implies \omega_0 = \frac{1}{\sqrt{LC}} \left[ f_0 = \frac{1}{2\pi\sqrt{LC}} \right]
$$

#### Serieresonansens visardiagram

$$
\underline{U} = \underline{I} \cdot \left( r + j(\omega L - \frac{1}{\omega C}) \right)
$$

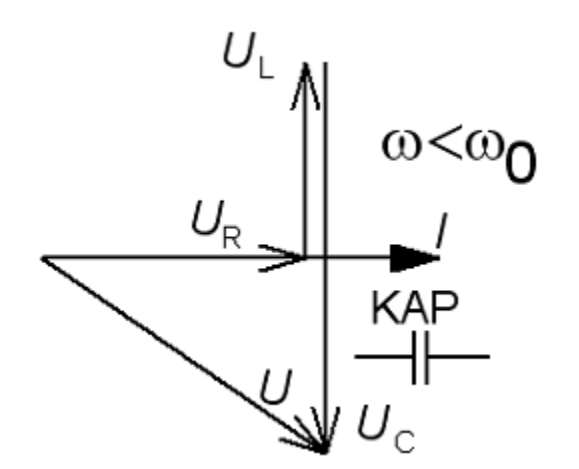

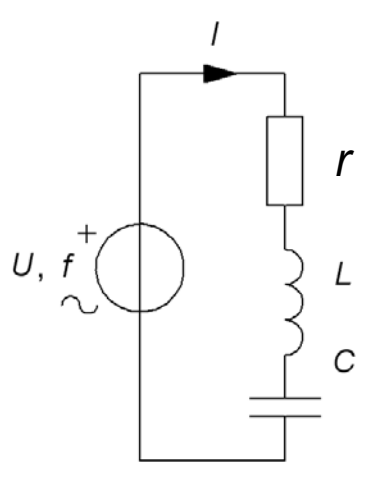

#### Serieresonansens visardiagram

$$
\underline{U} = \underline{I} \cdot \left( r + j(\omega L - \frac{1}{\omega C}) \right)
$$

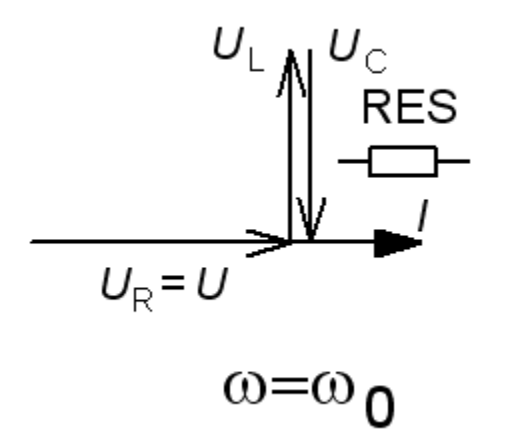

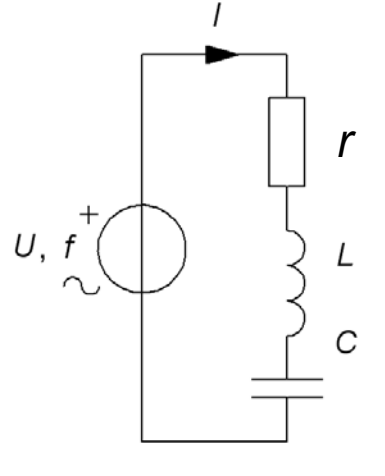

#### Serieresonansens visardiagram

$$
\underline{U} = \underline{I} \cdot \left( r + j(\omega L - \frac{1}{\omega C}) \right)
$$

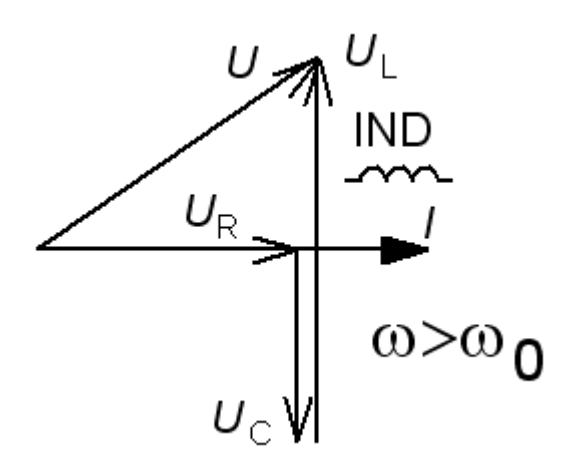

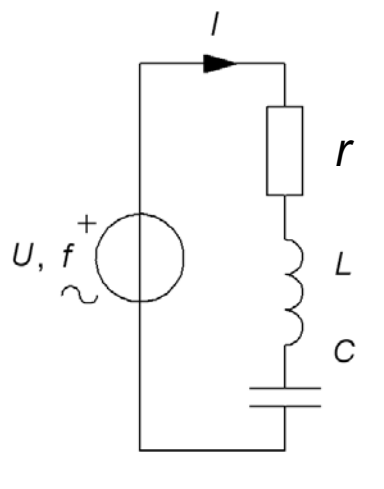

# Serieresonanskretsens *Q*

Det är *resistansen* i resonanskretsen, oftast spolens inre resistans, som avgör hur uttalat resonansfenomenet blir.

Man brukar "*normera*" sambandet mellan de olika variablerna genom att *införa* resonansvinkelfrekvensen ω**0** tillsammans med *Q* och maxströmmen *I***max** i funktionen *I*(ω) :

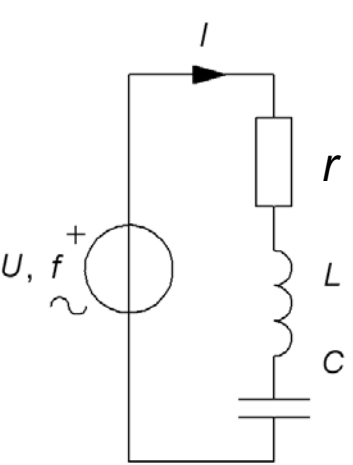

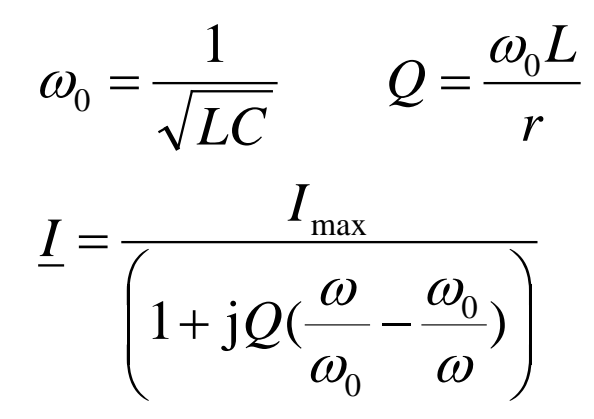

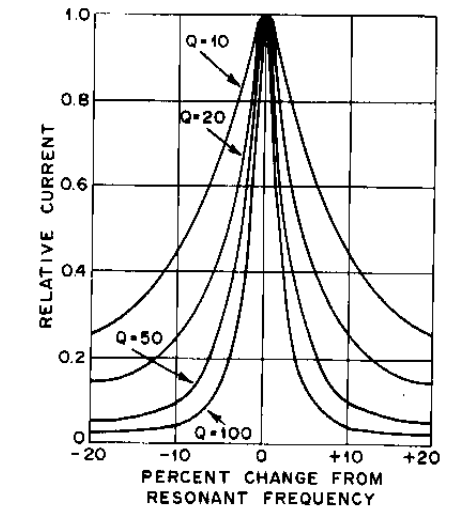

*Normerat diagram för serieresonanskretsen.* 

*Ett högt Q motsvarar en smal resonanstopp.*

#### Bandbredden *BW*

Vid *två* olika vinkelfrekvenser blir imaginärdel **Im** och realdel **Re** i nämnaren *lika* stora. *I* är då  $I_{\text{max}}/\sqrt{2}$  (≈71%). **Bandbredden** *BW*=∆ω är avståndet mellan dessa vinkelfrekvenser.

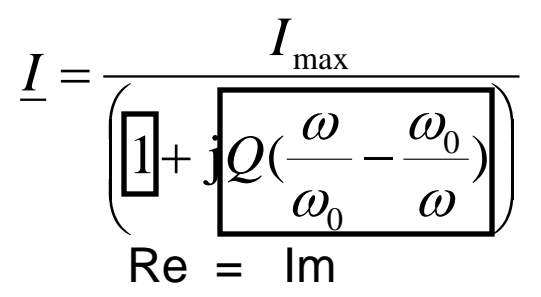

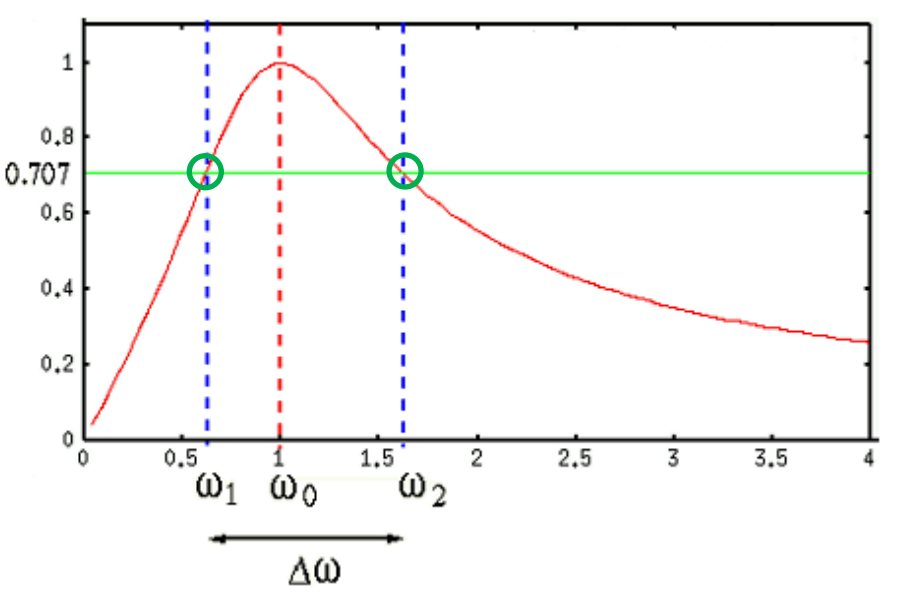

*andragradsekvationer ger :*

$$
BW\left[\text{rad/s}\right] = \Delta\omega = \omega_2 - \omega_1 = \frac{\omega_0}{Q} \qquad \omega_0^2 = \omega_2 \cdot \omega_1 \qquad \omega_2, \omega_1 = \omega_0 \left(\pm \frac{1}{2Q} + \sqrt{\frac{1}{(2Q)^2} + 1}\right)
$$

#### Bekvämare formler

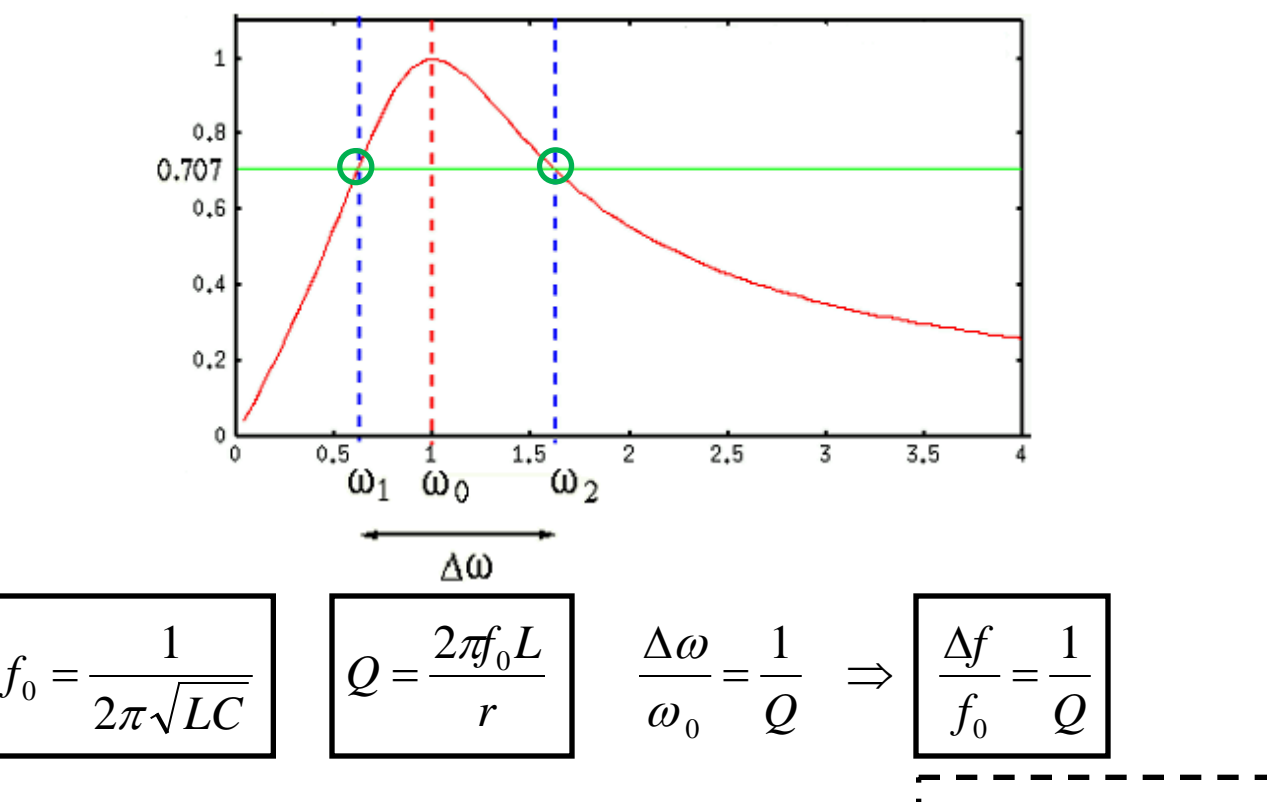

Om *Q* är *högt* gör man *inget större fel* om man fördelar bandbredden *lika* på båda sidor om  $f_0$ .

William Sandqvist william@kth.se

 $\sum_{2} f_1 \approx f_0 \pm \frac{\Delta y}{2}$  $f_2, f_1 \approx f_0 \pm \frac{\Delta f}{2}$ 

 $C = 25$  nF  $f_0$  = 100 kHz  $BW = \Delta f = 12.5$  kHz *Q* = ? *L* = ? *r* = ?

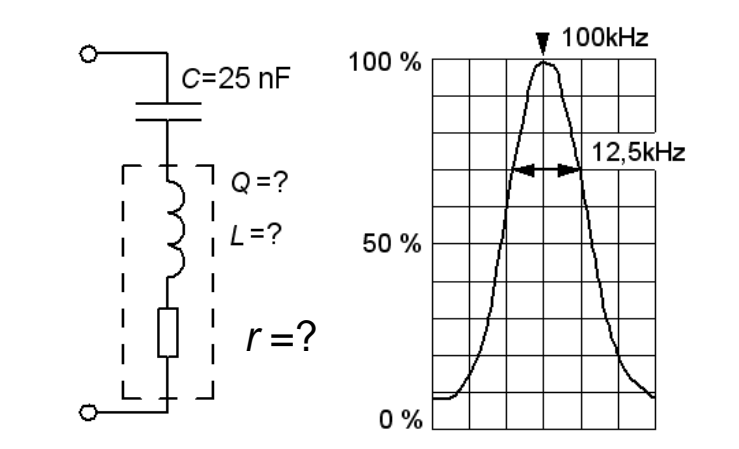

 $C = 25$  nF  $f_0$  = 100 kHz *BW* = ∆*f* = 12,5 kHz  $Q = ?$   $L = ?$   $r = ?$ 8  $Q = \frac{f_0}{\Delta f} = \frac{100}{12,5} =$ 

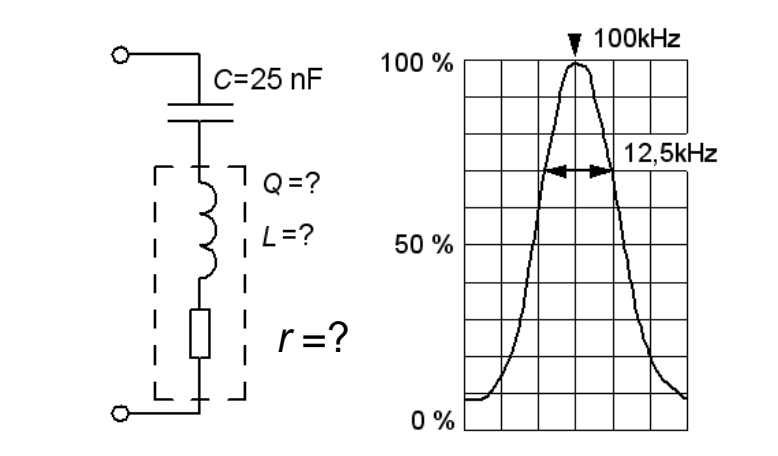

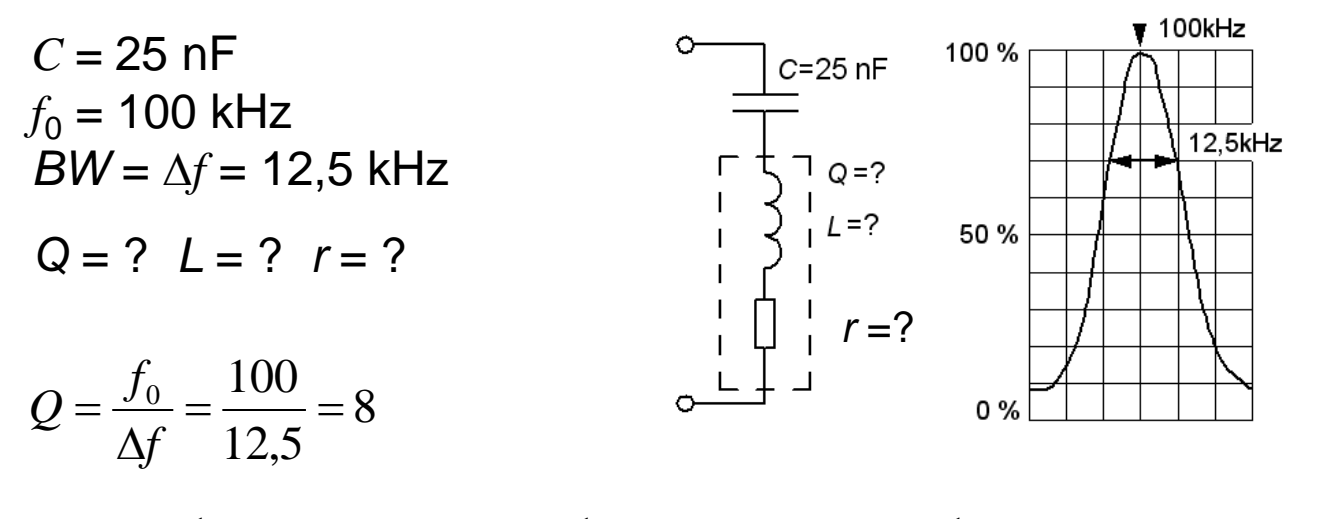

0,1mH  $(2\pi \cdot 100 \cdot 10^3)^2 \cdot 25 \cdot 10$ 1  $(2\pi f_0)$ 1 2 1  $^{2}C$   $(2\pi 100 10^{3})^{2}$  25  $10^{-9}$  $f_0 = \frac{1}{2\pi\sqrt{LC}}$   $\Rightarrow$   $L = \frac{1}{(2\pi f_0)^2 C} = \frac{1}{(2\pi \cdot 100 \cdot 10^3)^2 \cdot 25 \cdot 10^{-9}} =$ 

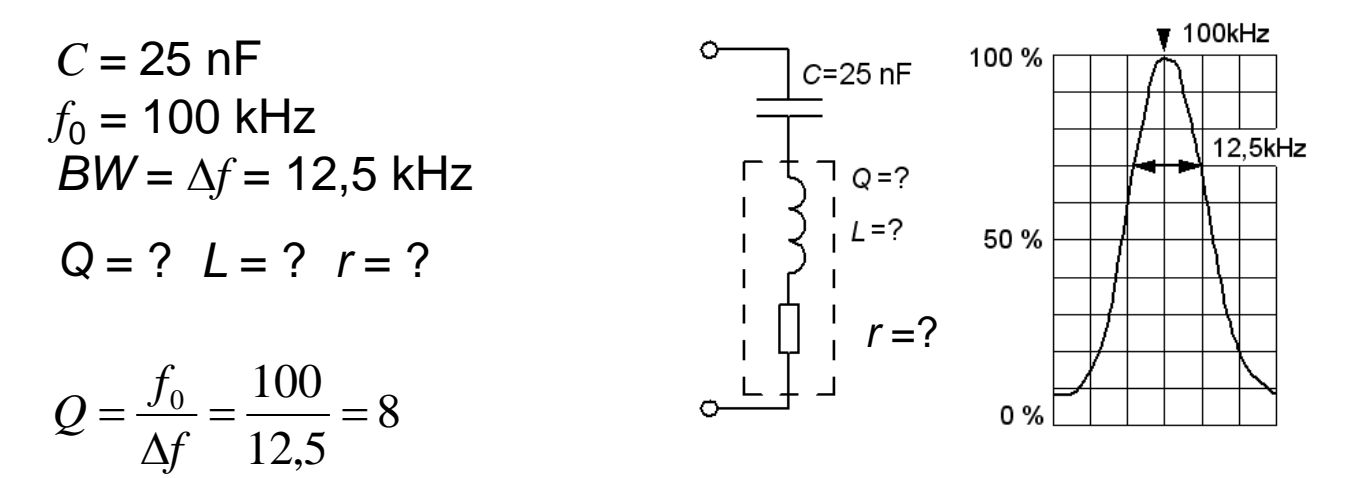

0,1mH  $(2\pi \cdot 100 \cdot 10^3)^2 \cdot 25 \cdot 10$ 1  $(2\pi f_0)$ 1 2 1  $^{2}C$   $(2\pi 100 10^{3})^{2}$  25  $10^{-9}$  $f_0 = \frac{1}{2\pi\sqrt{LC}}$   $\Rightarrow$   $L = \frac{1}{(2\pi f_0)^2 C} = \frac{1}{(2\pi \cdot 100 \cdot 10^3)^2 \cdot 25 \cdot 10^{-9}} =$ 

$$
Q = \frac{X_L}{r} = \frac{2\pi f_0 \cdot L}{r} \implies r = \frac{2\pi f_0 \cdot L}{Q} = \frac{2\pi \cdot 100 \cdot 10^3 \cdot 0.1 \cdot 10^{-3}}{8} \approx 8 \Omega
$$

# **15.2** Hur stor är *I* ?

De tre amperemetrarna visar samma, 1A, hur stor är då den matande växelströmmen *I* ? ( *Varning, kuggfråga* )

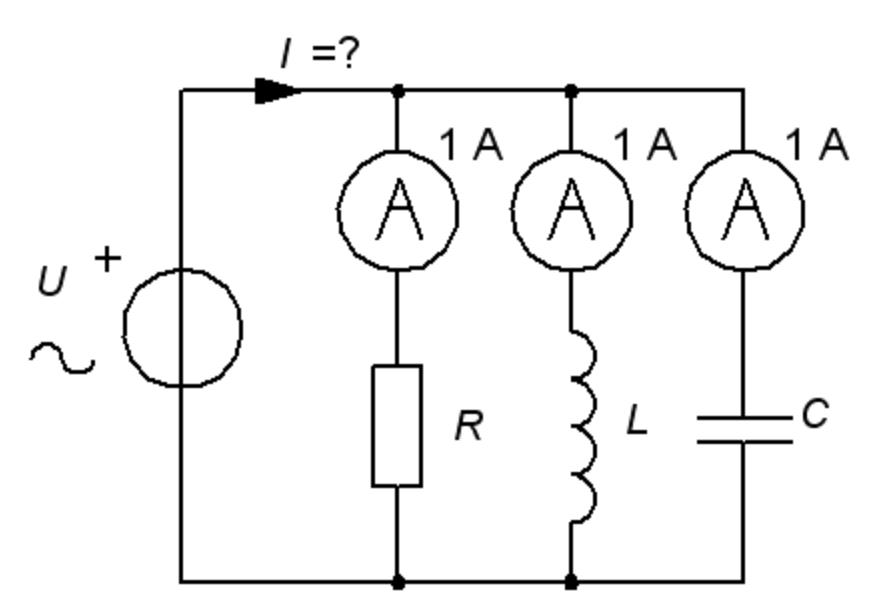

# **15.2** Hur stor är *I* ?

De tre amperemetrarna visar samma, 1A, hur stor är då den matande växelströmmen *I* ? ( *Varning, kuggfråga* )

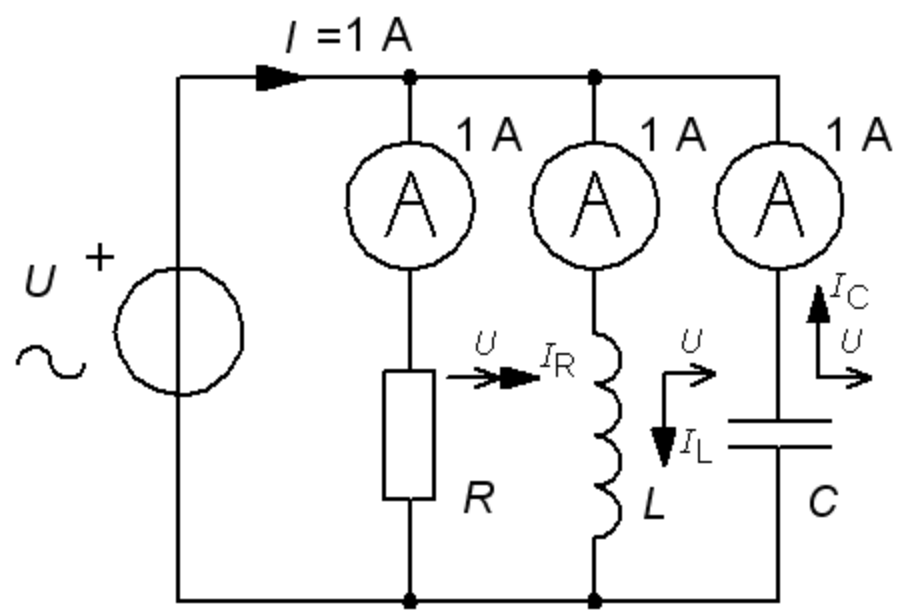

# **15.2** Hur stor är *I* ?

De tre amperemetrarna visar samma, 1A, hur stor är då den matande växelströmmen *I* ? ( *Varning, kuggfråga* )

![](_page_29_Figure_2.jpeg)

 $I_1$  och  $I_C$  blir en cirkulerande ström frikopplad från  $I_R$ .  $I_L$ ,  $I_C$  kan vara *många gånger större* än det matande nätets ström  $I = I<sub>R</sub>$ . Detta är parallellresonans.

# Ideal parallellresonanskrets

![](_page_30_Figure_1.jpeg)

Resonansfrekvensen får precis *samma* uttryck som för serieresonanskretsen, men för övrigt har kretsen **omvänd karaktär**, IND vid låga frekvenser och KAP vid höga. Vid resonans är impedansen reell = *R*.

$$
f_0 = \frac{1}{2\pi\sqrt{LC}}
$$

# Ideal parallellresonanskrets

$$
\underline{Z} = R || L || C = \frac{1}{\frac{1}{R} + \frac{1}{j\omega L} + j\omega C} = \frac{1}{\frac{1}{R} + j(\omega C - \frac{1}{\omega L})} \qquad \sim \bigcirc \left( \bigcirc \frac{1}{\omega C - \frac{1}{\omega L}} \right) \qquad \sim \bigcirc \left( \bigcirc \frac{1}{\omega C - \frac{1}{\omega L}} \right)
$$

Resonansfrekvensen får precis *samma* uttryck som för serieresonanskretsen, men för övrigt har kretsen **omvänd karaktär**, IND vid låga frekvenser och KAP vid höga. Vid resonans är impedansen reell = *R*.

$$
f_0 = \frac{1}{2\pi\sqrt{LC}}
$$

#### **Verklig parallellresonanskrets**

Verkliga parallellresonanskretsar har en serieresistans inuti spolen. Beräkningarna blir betydligt mer komplicerade och resonansfrekvensen kommer också att avvika något från vår formel.

![](_page_31_Figure_6.jpeg)

# Exempel, verklig krets (15.3)

![](_page_33_Figure_1.jpeg)

#### Exempel, verklig krets (15.3)

![](_page_34_Figure_1.jpeg)

#### Metalldetektorn

![](_page_35_Figure_1.jpeg)

# Serie- *eller* Parallellresistor

Vid handräkning brukar man för enkelhets skull använda formlerna för den ideala resonanskretsen. Vid högt Q och nära resonansfrekvensen  $f_0$ blir avvikelserna obetydliga.

*Överslagsmässigt* ( vid **Q >10** ) är de två kretsarna "utbytbara".

![](_page_37_Figure_3.jpeg)

Parallellkrets.  $C = 25 nF$  $f_0$  = 100 kHz *BW* = 1250 Hz  $L = ?$   $r = ?$ 

Parallellkrets.  $C = 25 nF$  $f_0$  = 100 kHz *BW* = 1250 Hz  $L = ?$   $r = ?$  $Q = \frac{f_0}{\Delta f} = \frac{100 \cdot 10^3}{1250} =$ 

1250

80

Parallellkrets.  $C = 25$  nF  $f_0$  = 100 kHz *BW* = 1250 Hz  $L = ?$   $r = ?$ 80  $Q = \frac{f_0}{\Delta f} = \frac{100 \cdot 10^3}{1250} =$ 

1250

![](_page_40_Figure_2.jpeg)

![](_page_40_Figure_3.jpeg)

Parallellkrets.  $C = 25 nF$  $\frac{c}{\sqrt{c}}$   $R$  $f_0$  = 100 kHz *BW* = 1250 Hz  $L = 2 r = 2$  $Q = \frac{f_0}{\Delta f} = \frac{100 \cdot 10^3}{1250} = 80$  80 > 10 vilket motiverar<br>räkning med den ideala 80 räkning med den ideala 1250 modellen.1 1 1  $f_0 = \frac{1}{2\pi\sqrt{LC}}$   $\Rightarrow$   $L = \frac{1}{(2\pi f_0)^2 C} = \frac{1}{(2\pi \cdot 100 \cdot 10^3)^2 \cdot 25 \cdot 10^{-9}} =$ 0,1mH  $^{2}C$   $(2\pi 100 10^{3})^{2}$  25  $10^{-9}$  $(2\pi f_0)$  $(2\pi \cdot 100 \cdot 10^3)^2 \cdot 25 \cdot 10$ 2

Parallellkrets.  $C = 25 nF$  $\frac{c}{\sqrt{c}}$   $R$  $f_0$  = 100 kHz *BW* = 1250 Hz  $L = 2 r = 2$  $Q = \frac{f_0}{\Delta f} = \frac{100 \cdot 10^3}{1250} = 80$  80 > 10 vilket motiverar<br>räkning med den ideala 80 räkning med den ideala 1250 modellen.1 1 1  $f_0 = \frac{1}{2\pi\sqrt{LC}}$   $\Rightarrow$   $L = \frac{1}{(2\pi f_0)^2 C} = \frac{1}{(2\pi \cdot 100 \cdot 10^3)^2 \cdot 25 \cdot 10^{-9}} =$ 0,1mH  $^{2}C$   $(2\pi 100 10^{3})^{2}$  25  $10^{-9}$  $(2\pi f_0)$  $(2\pi \cdot 100 \cdot 10^3)^2 \cdot 25 \cdot 10$ 2  $Q = \frac{R}{V}$ *R*  $=\frac{R_{\rm P}}{X_{\rm L}} = \frac{R_{\rm P}}{2\pi f_0 \cdot L} \Rightarrow R_{\rm P} = 2\pi f_0 \cdot L \cdot Q = 2\pi \cdot 100 \cdot 10^3 \cdot 0.1 \cdot 10^{-3} \cdot 80 \approx 5027 \Omega$ 3  $\Omega$  1  $10^{-3}$  $P = \frac{N_P}{r} \implies R_P = 2\pi f_0 \cdot L \cdot Q = 2\pi$ P  $\frac{R_{\rm P}}{\pi f_0 \cdot L}$   $\Rightarrow R_{\rm P} = 2\pi f_0 \cdot L \cdot Q$  $_{\rm P}$  – 2 $\mu$ <sub>0</sub> *X* L 0

Parallellkrets.  $C = 25 nF$  $f_0$  = 100 kHz *BW* = 1250 Hz  $L = 2 r = 2$ 80 1250  $Q = \frac{f_0}{\Delta f} = \frac{100 \cdot 10^3}{1250} = 80$  80 > 10 vilket motiverar<br>räkning med den ideala 0,1mH  $(2\pi \cdot 100 \cdot 10^3)^2 \cdot 25 \cdot 10$ 1  $(2\pi f_0)$ 1 2 1  $^{2}C$   $(2\pi 100 10^{3})^{2}$  25  $10^{-9}$  $f_0 = \frac{1}{2\pi\sqrt{LC}}$   $\Rightarrow$   $L = \frac{1}{(2\pi f_0)^2 C} = \frac{1}{(2\pi \cdot 100 \cdot 10^3)^2 \cdot 25 \cdot 10^{-9}} =$  $=\frac{R_{\rm P}}{X_{\rm L}} = \frac{R_{\rm P}}{2\pi f_0 \cdot L} \Rightarrow R_{\rm P} = 2\pi f_0 \cdot L \cdot Q = 2\pi \cdot 100 \cdot 10^3 \cdot 0.1 \cdot 10^{-3} \cdot 80 \approx 5027 \Omega$ 3  $\Omega$  1  $10^{-3}$  $_{\rm P}$  – 2 $\mu$ <sub>0</sub> 0 P L  $P = \frac{N_P}{r} \implies R_P = 2\pi f_0 \cdot L \cdot Q = 2\pi$  $\frac{R_{\rm P}}{\pi f_0 \cdot L}$   $\Rightarrow R_{\rm P} = 2\pi f_0 \cdot L \cdot Q$ *R X*  $Q = \frac{R}{V}$ räkning med den ideala modellen.  $=\frac{1}{\Omega^2}R_{\rm p}=\frac{1}{\Omega^2}5027\approx 0.8\,\Omega$ 80  $1$   $\sqrt{1}$  $S_{\rm s} = \frac{1}{\Omega^2} R_{\rm p} = \frac{1}{8 \Omega^2}$ *Q r Svara med serieresistor!*

Parallellkrets.  $C = 25 nF$  $f_0$  = 100 kHz *BW* = 1250 Hz  $L = 2 r = 2$ 80 1250  $Q = \frac{f_0}{\Delta f} = \frac{100 \cdot 10^3}{1250} = 80$  80 > 10 vilket motiverar<br>räkning med den ideala 0,1mH  $(2\pi \cdot 100 \cdot 10^3)^2 \cdot 25 \cdot 10$ 1  $(2\pi f_0)$ 1 2 1  $^{2}C$   $(2\pi 100 10^{3})^{2}$  25  $10^{-9}$  $f_0 = \frac{1}{2\pi\sqrt{LC}}$   $\Rightarrow$   $L = \frac{1}{(2\pi f_0)^2 C} = \frac{1}{(2\pi \cdot 100 \cdot 10^3)^2 \cdot 25 \cdot 10^{-9}} =$  $=\frac{R_{\rm P}}{X_{\rm L}} = \frac{R_{\rm P}}{2\pi f_0 \cdot L} \Rightarrow R_{\rm P} = 2\pi f_0 \cdot L \cdot Q = 2\pi \cdot 100 \cdot 10^3 \cdot 0.1 \cdot 10^{-3} \cdot 80 \approx 5027 \Omega$ 3  $\Omega$  1  $10^{-3}$  $_{\rm P}$  – 2 $\mu$ <sub>0</sub> 0 P L  $P = \frac{N_P}{r} \implies R_P = 2\pi f_0 \cdot L \cdot Q = 2\pi$  $\frac{R_{\rm P}}{\pi f_0 \cdot L}$   $\Rightarrow R_{\rm P} = 2\pi f_0 \cdot L \cdot Q$ *R X*  $Q = \frac{R}{V}$ 80 > 10 vilket motiverar modellen.  $=\frac{1}{\Omega^2}R_{\rm p}=\frac{1}{\Omega^2}5027\approx 0.8\,\Omega$ 80  $1$   $\sqrt{1}$  $S_{\rm s} = \frac{1}{\Omega^2} R_{\rm p} = \frac{1}{8 \Omega^2}$ *Q*  $r_{\rm s} = \frac{1}{\sigma^2} R_{\rm p} = \frac{1}{\sigma^2} 5027 \approx 0.8 \,\Omega$  | lur att vi *inte* behövde  $\sigma^2 = 1$  |  $\pi^2$ *Svara med serieresistor!*  $0 - 2\pi \sqrt{10}$   $\sqrt{1^2}$  $1 \t| 1$ 2  $f_0 = \frac{1}{2} \left\| \frac{1}{2} \right\|$  $\pi \vee (L)C$  (*L*)  $\begin{pmatrix} 1 & r^2 \end{pmatrix}$  $=\frac{1}{2\pi}\sqrt{\left(\frac{1}{LC}-\frac{1}{L^2}\right)}$ Tur att vi *inte* behövde använda denna formel för att beräkna *L*

# Kondensatorer, förlustfaktorn *D*

Alla växelspänningsförluster i resonanskretsarna sker i resistanser, oavsett om det är en serieresistans eller en parallellresistans. De största förlusterna svarar oftast spolar för, men även kondensatorer kan bidraga till förlusterna.

Kondensatorer har i allmänhet en parallellresistans, men på samma sätt som med spolar kan denna *räknas om* till en "tänkt" serieresistans.

För kondensatorer är det vanligare att man anger förlustfaktorn *D* än att man anger godhetstalet *Q*. Båda begreppen är dock likvärdiga.

$$
D=\frac{1}{Q}
$$

#### Kondensatorer, förlustfaktorn *D*

![](_page_47_Figure_1.jpeg)

#### RCL-mätaren

![](_page_49_Picture_1.jpeg)

#### **PM6303 RCL-meter**

*Denna RCL-meter möter Du vid skolans laborationer.*

4-trådsmätning

![](_page_50_Picture_1.jpeg)

#### **Fyrtrådsanslutning med Kelvinklämma**

![](_page_50_Figure_3.jpeg)

RCL-mätaren är förberedd för fyrtrådsmätning.

### RCL, spänning/ström metoden

![](_page_51_Figure_1.jpeg)

#### PM6303 auto-ranges

![](_page_52_Figure_1.jpeg)